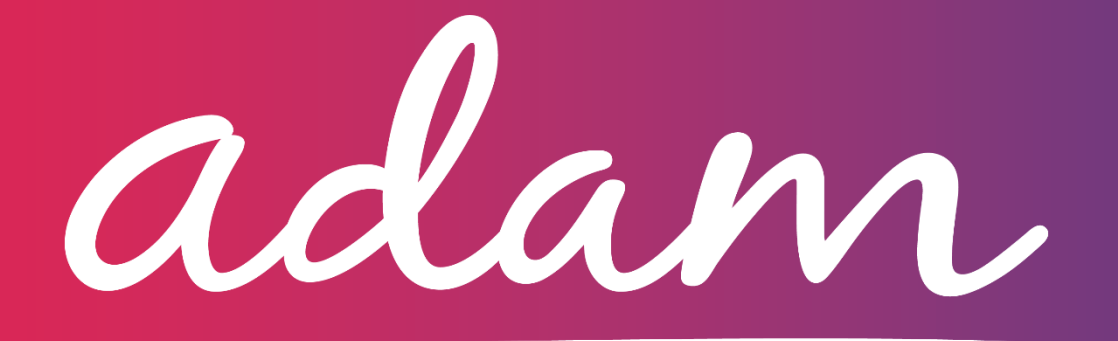

## **FAQs Document**

Haringey Council – Temporary Accommodation

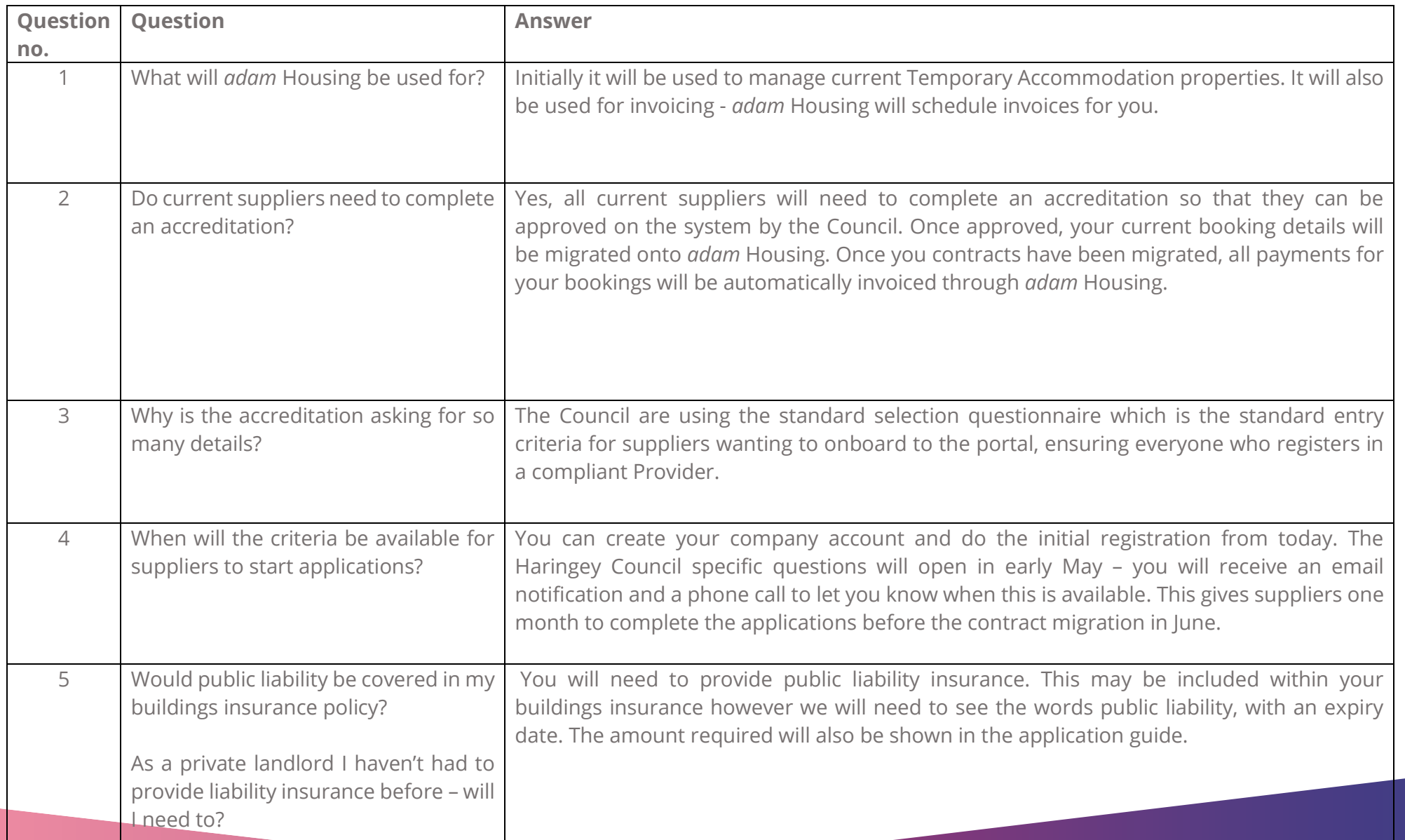

adam

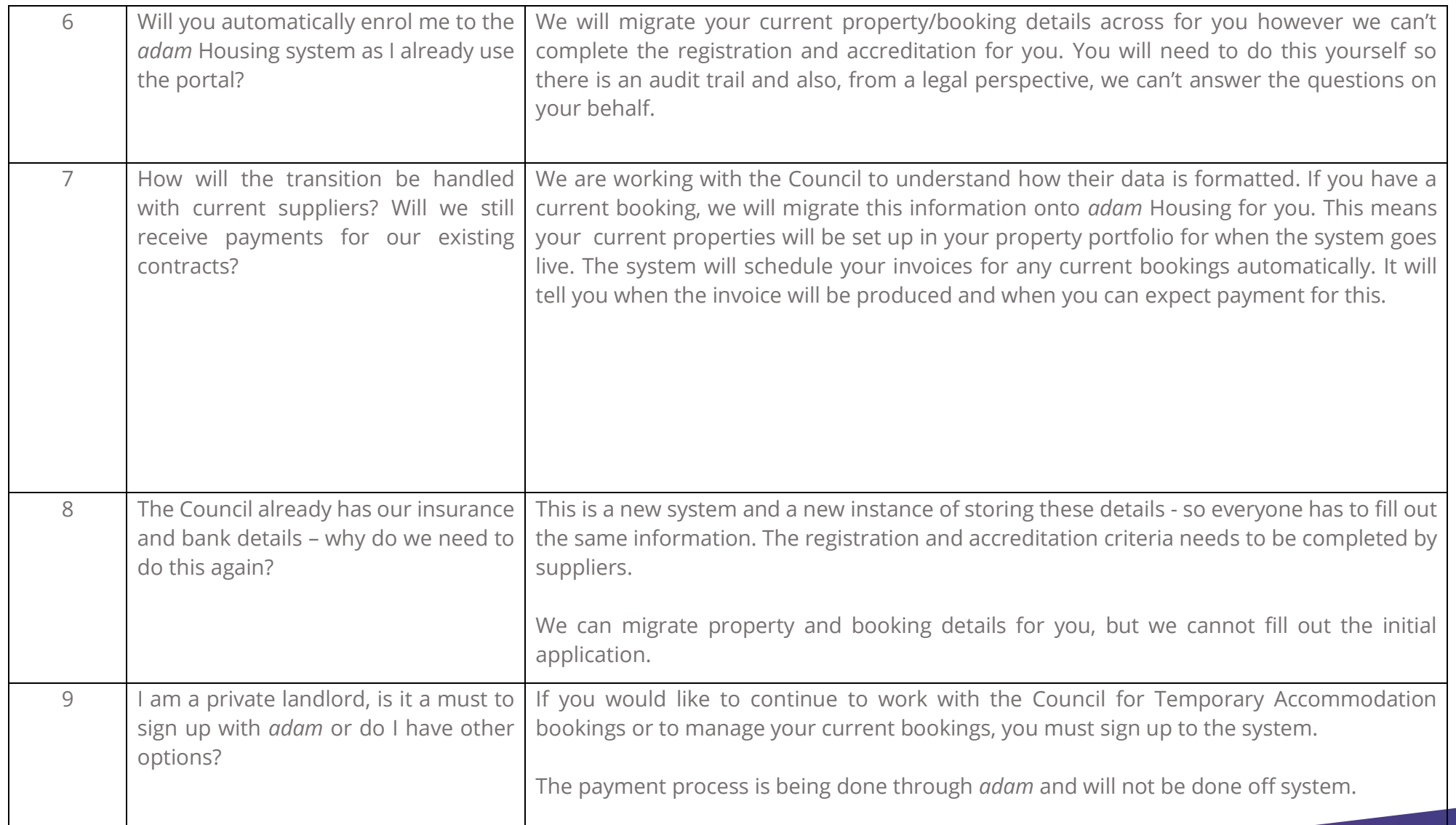

adam

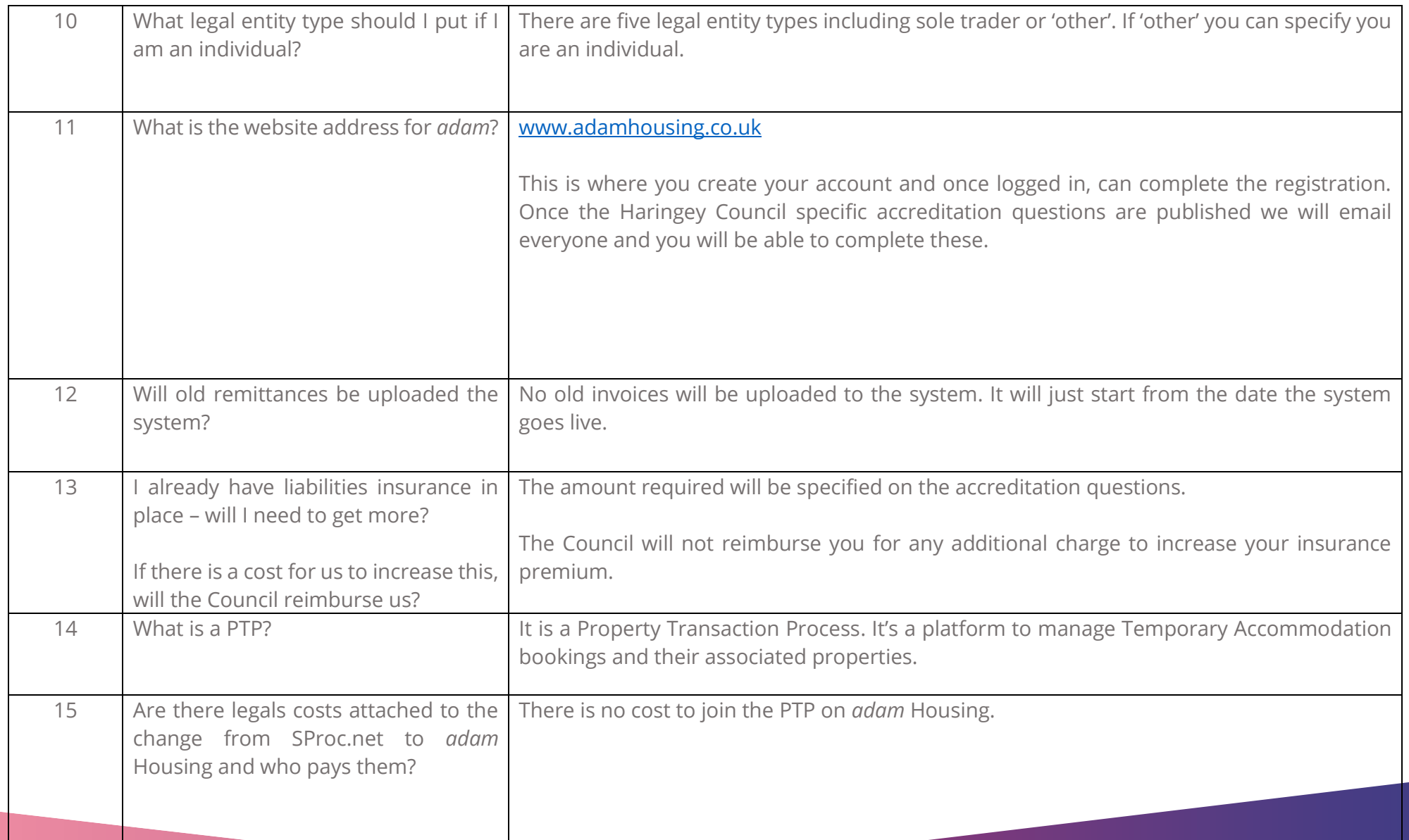

adam

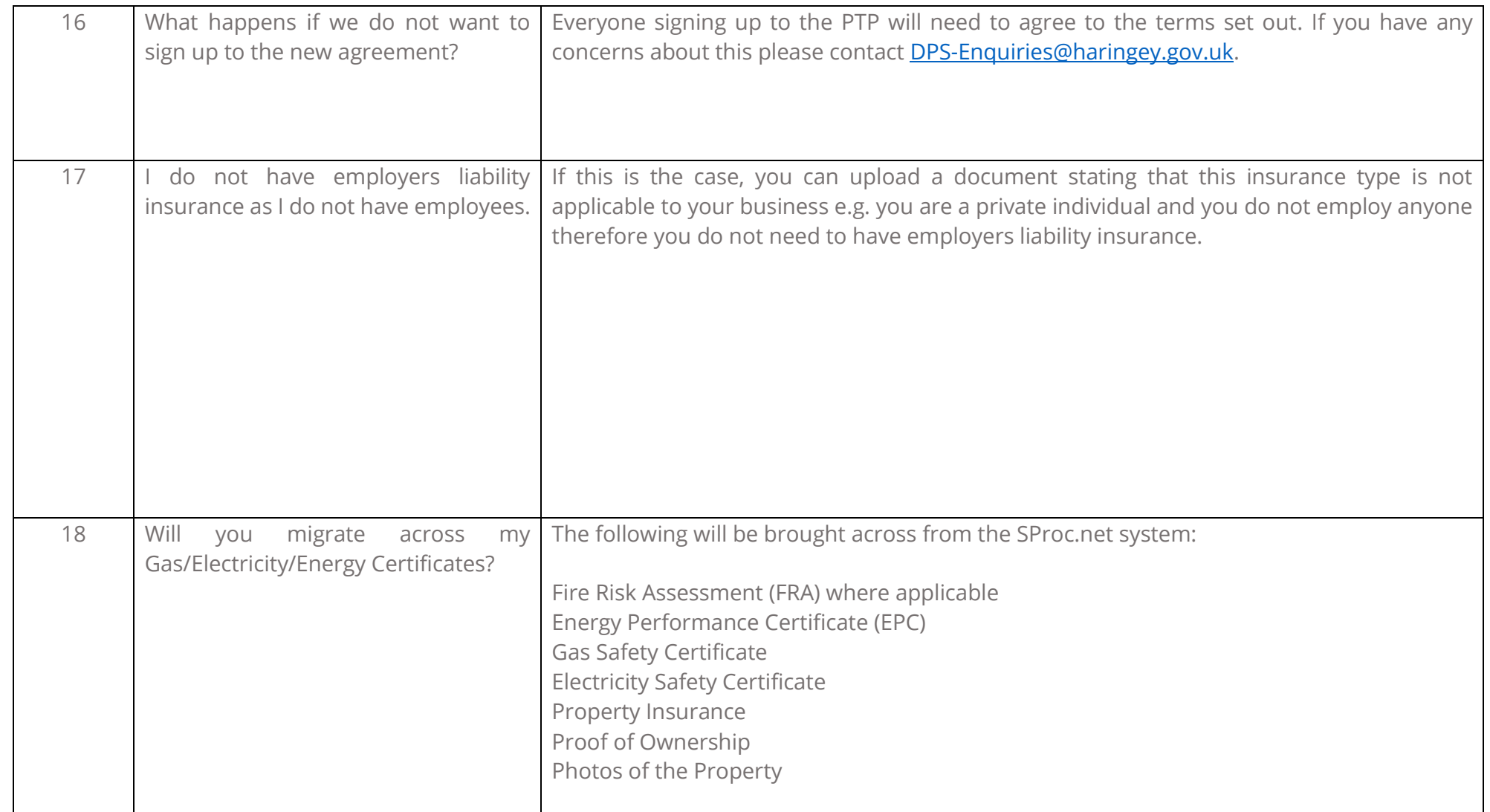

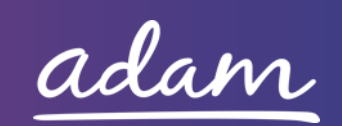

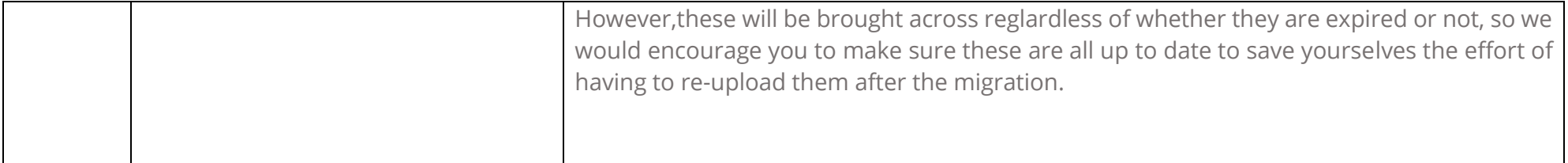

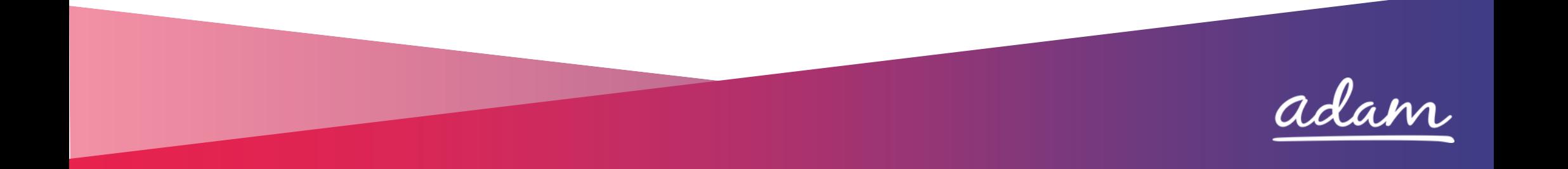